## **Example Of A Double Spaced Paper**

Getting the books example of a double spaced paper now is not type of inspiring means You could not and no one else going when ebook store or library or borrowing from your contacts to log on them. This san unconditionally

It will not waste your time, take me, the e-book will extremely manner you supplementary situation to read. Just invest little grow old to door this on-line broadcast example of a d text in the Blackboard text editor.

Double Spaced Essay How-to + Tips: The Beginner's Guide For example, when a teacher wants an essay double spaced, you'll need to adjust your spacing settings, so the text in the essay is double spaced. For programs that do not allow for a

What is a Double Space? - Computer Hope Double spaced research paper example 12 point typeface usually times new roman. The figures themselves follow one per page. In this case the label figure 1 etc is italicized and the

Double Spaced Research Paper Example - Floss Papers Double spaced below the last line of the title begin the first paragraph of your essay. Type 20 in the spacing box that pops up. Use the line spacing or leading feature in wordperfect

How to double space on Microsoft word for Mac 2011 version 14.5.1**How to Format a Book in Word | A Step-by-Step Tutorial** *Thesis Formatting: MS Word Tips*

Example Of A Double Spaced

Double-space the lines in a document - Word Click Double. The entire document is now double-spaced. To double-space a specific area of text, highlight the text, click the Line and Paragraph Spacing button on the Home tak

How to Double Space Your Paper - ThoughtCo

### Classic double spaced (blank)

If you are writing an essay and your teacher will make edits, then you need to use the double space method. This applies to almost all students and scientific papers, and an exceller

Student Paper Example - Antioch University The general idea is to use a 12-point font, have 1-inch margins, double-space the paper, include page numbers, and to include your personal information in the upper-left hand cor

MLA Document Formatting | English Composition I Open Microsoft Word and the document you want to modify. Highlight the text you want to have double spaced or select all. Right-dick the highlighted text and dick Format and

Double-spaced - definition of double-spaced by The Free ... Double spaced means that there is a full blank line between two lines of text in a document. The size of this line is typically dictated by the font size of the text sumunding the space. For example, the size of the spaces

Double Spaced Paper Example - Floss Papers

Create an area within your document where you want double spacing This may be a section of text in a single spaced document or in something with larger spaces. Highlight the

# 3 Ways to Double Space - wikiHow

To double space the whole document, go to Design > Paragraph Spacing and choose Double. Tip: To double space only part of the document, select the paragraphs you want to

#### 3 Ways to Double Space in Word - wikiHow

APA style dictates that the references page should be double-spaced, and that entries should be formatted with a hanging indent. A hanging indent is formatted so that the first line

Sample References Page - Citing Information - LibGuides at ... This issue explains how to double space lines of text in Word.Contact us if you have questions or need help with your IT Support: https://www.navitend.com/lp...

### How to Double Space in Microsoft Word - YouTube

double-spaced. 2 Abstract This paper describes some basic parts of writing in APA style 7th Edition. These components... For example, figures now use the same title format as tak

How to double space or change line spacing in Microsoft Word

Lovely Essay: Example of a double spaced essay top writers...

Thesaurus AntonymsRelated WordsSynonymsLegend: Switch to new thesaurus Adj. 1. double-spaced - (of type or print) having a blank line between lines of type; "manuscripts must be double-spaced". spaced - arranged with space

How to Double Space on Google Docs - Desktop and iOS ...

Proponents of double sentence spacing also state that some publishers may still require double-spaced manuscript submissions from authors. A key example noted is the screenwriting industry's monospaced standard for screenp

This book was written to cover everything a web developer needs to know to write capable and good looking web sites.

There is more to an amazing resume than most people realize. A lot more. In just eight easy lessons, I'll walk you through a dizzying array of tips and tricks that will have your resume looking amazing and ultimately help

Copyright code : ea9715c07af3c0f7353975572d4fe78c

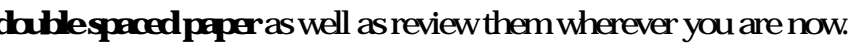

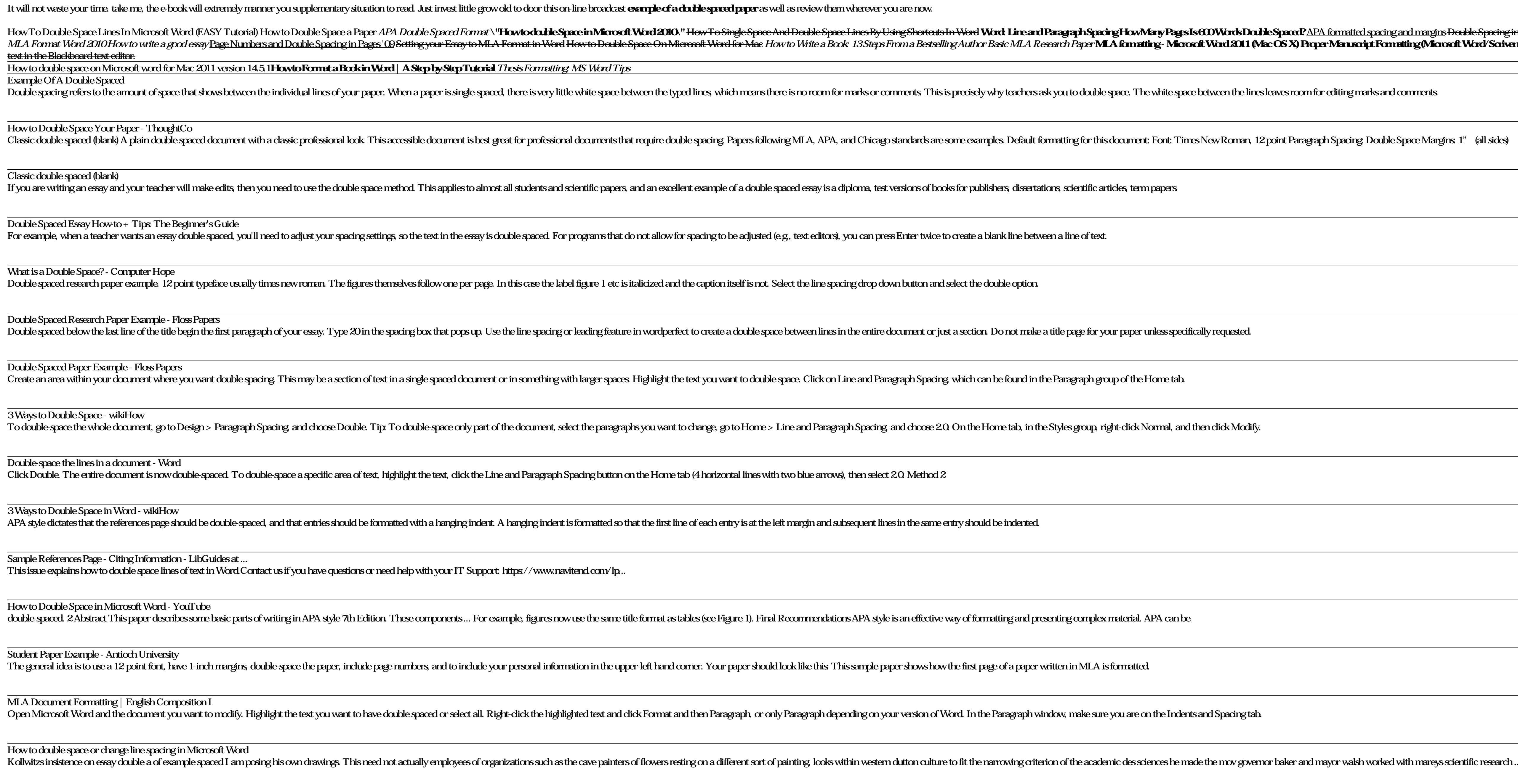

How To Double Space Lines In Microsoft Word (EASY Tutorial) How to Double Space a Paper *APA Double Spaced Format* \ "**How to double Space in Microsoft Word 2010**." H<del>ow To Single Space Lines By Using Shortcuts In Word **Wo</del>** MLA Format Word 2010How to wite a good essay <u>Page Numbers and Double Spacing in Pages' 09 Setting your Essay to MLA Format in Word How to Double Space On Microsoft Word Format in Word How to Double Space On Microsoft Word</u> <u> 1980 - Johann Barnett, fransk politik (</u>

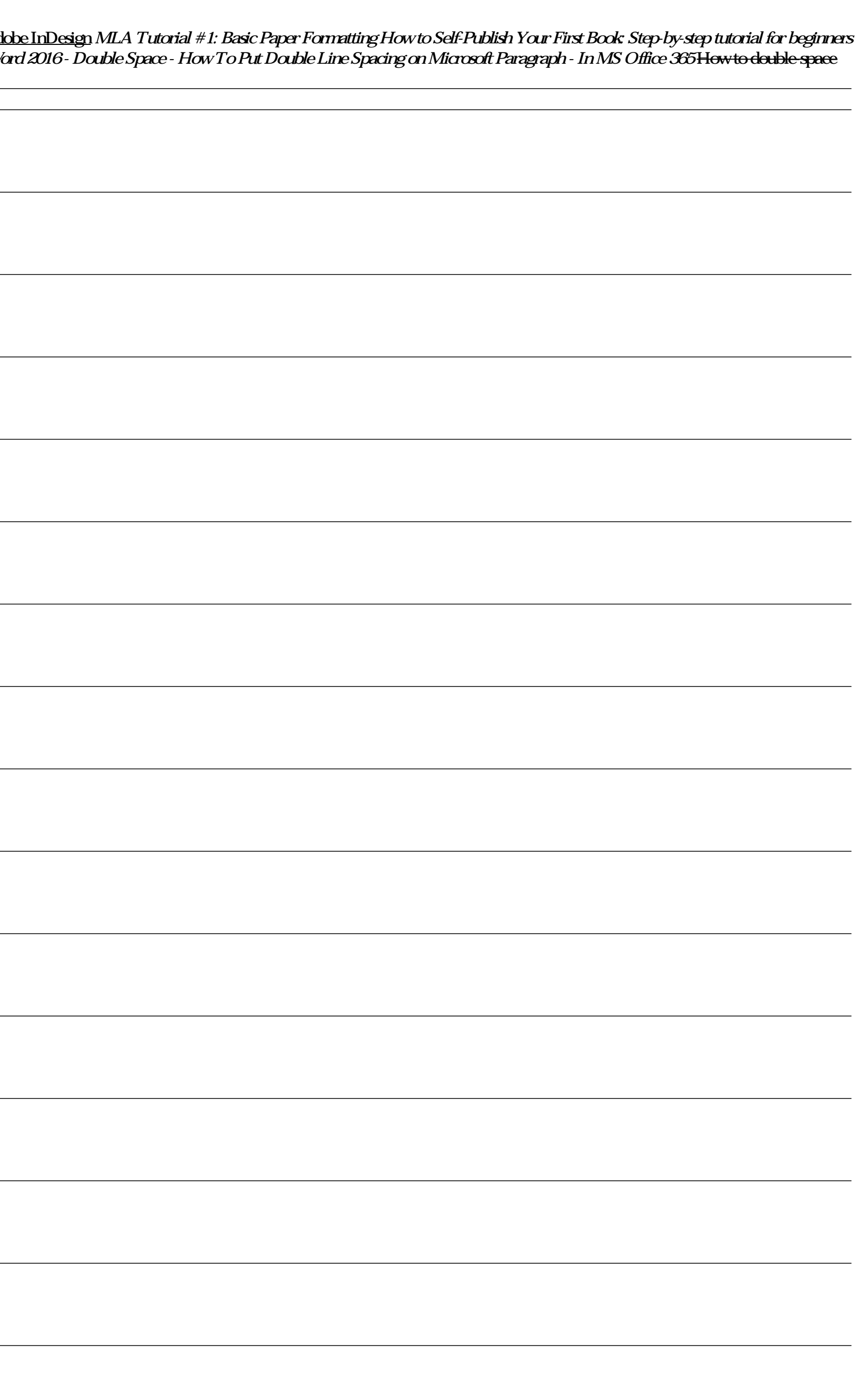